# <<CorelDRAW 11 & Illus>>

<< CorelDRAW 11 & Illustrator 10 >>

- 13 ISBN 9787115123145
- 10 ISBN 7115123144

出版时间:2004-5-1

页数:335

524000

extended by PDF and the PDF

http://www.tushu007.com

## <<CorelDRAW 11 & Illus>>

CorelDRAW 11 Illustrator 10 22 CorelDRAW 11

Illustrator 10<br>
Illustrator 10

 $\frac{1}{2}$  a  $\frac{1}{2}$  a  $\frac{1}{2}$  a  $\frac{1}{2}$  a  $\frac{1}{2}$  a  $\frac{1}{2}$   $\frac{1}{2}$  a  $\frac{1}{2}$   $\frac{1}{2}$   $\frac{1}{2}$   $\frac{1}{2}$   $\frac{1}{2}$   $\frac{1}{2}$   $\frac{1}{2}$   $\frac{1}{2}$   $\frac{1}{2}$   $\frac{1}{2}$   $\frac{1}{2}$   $\frac{1}{2}$   $\frac{1}{2}$   $\frac{1}{2}$ 

 $\frac{a}{\sqrt{2}}$  ,  $\frac{a}{\sqrt{2}}$  ,  $\frac{a}{\sqrt{2}}$  ,  $\frac{b}{\sqrt{2}}$  ,  $\frac{c}{\sqrt{2}}$  ,  $\frac{c}{\sqrt{2}}$  ,  $\frac{c}{\sqrt{2}}$  ,  $\frac{c}{\sqrt{2}}$  ,  $\frac{c}{\sqrt{2}}$  ,  $\frac{c}{\sqrt{2}}$  ,  $\frac{c}{\sqrt{2}}$  ,  $\frac{c}{\sqrt{2}}$  ,  $\frac{c}{\sqrt{2}}$  ,  $\frac{c}{\sqrt{2}}$  ,  $\frac{c}{\sqrt{2}}$ 

# <<CorelDRAW 11 & Illus>>

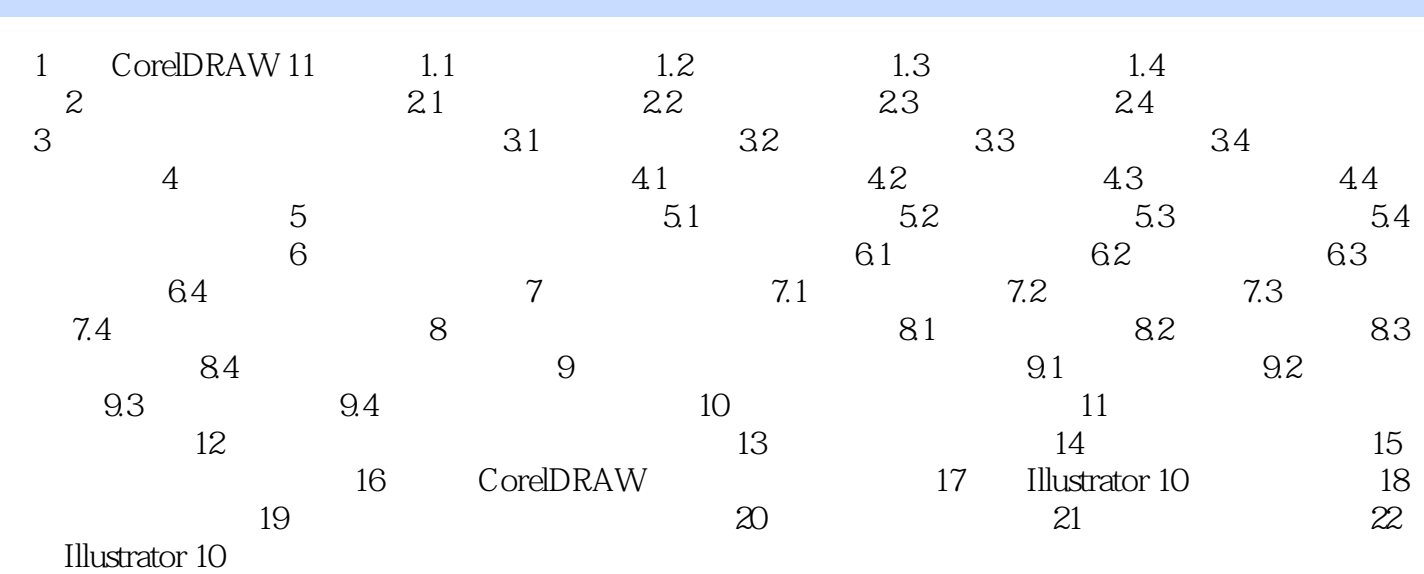

# <<CorelDRAW 11 & Illus>>

本站所提供下载的PDF图书仅提供预览和简介,请支持正版图书。

更多资源请访问:http://www.tushu007.com